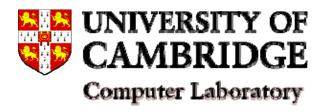

# Computer Systems Modelling Case Studies

#### Samuel Kounev

Systems Research Group
University of Cambridge – Computer Laboratory

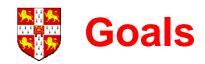

- Present some practical performance modelling case studies demonstrating:
  - Modelling of real-world distributed systems
  - Workload characterization
  - Model development and validation
  - Model analysis tools/techniques
  - Performance prediction and capacity planning
- Discuss trade-offs in using different modelling formalisms
  - Queueing networks
  - Stochastic Petri nets

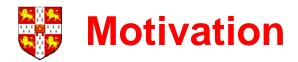

- Modern E-Business systems gaining in size and complexity.
- Quality of service requirements of crucial importance!
- Hard to estimate the size and capacity of the deployment environment needed to meet Service Level Agreements (SLAs).
- Deployers faced with questions such as the following:
  - Does the system scale? Are there potential bottlenecks?
  - What is the maximum load, the system is able to handle?
  - What would be the avg. response time, throughput and utilization under the expected workload?

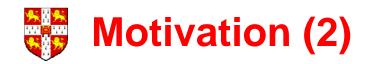

- Problem: How to predict system performance under a given workload?
- Will look at the different approaches to this problem, discussing the difficulties when applying them to large real-world systems.
- Will study real-world e-business systems of a realistic complexity and show how performance models can be exploited for capacity planning.

# Roadmap

- Case Study 1: Modeling a realistic e-business system by means of queueing networks solved using analytical methods.
- Case Study 2: Modeling a small e-business application by means of queueing Petri nets solved using structured analysis methods.
- Case Study 3: Modeling a *large* representative state-of-the-art e-business system by means of queueing Petri nets solved using simulation techniques.

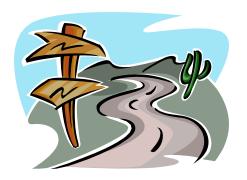

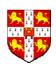

# **Sizing and Capacity Planning**

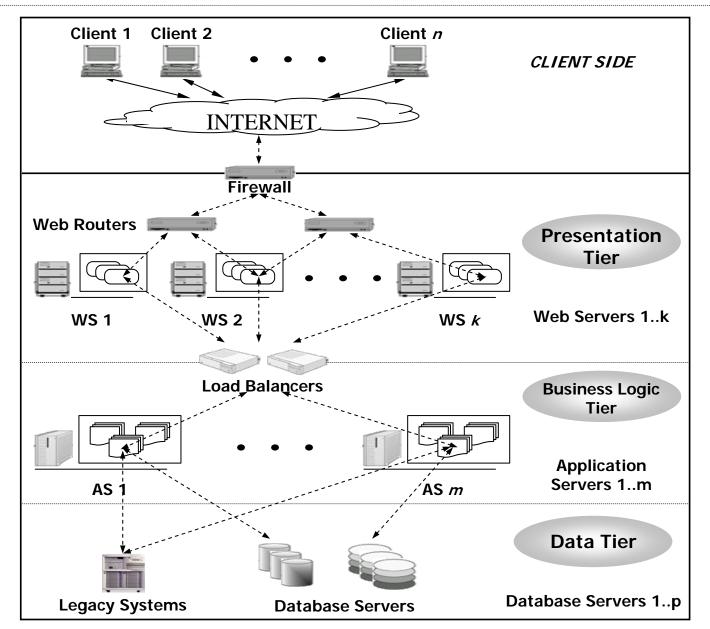

If (n = 1000)
k=? m=? p=?
so that all
SLAs
are fulfilled.

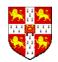

#### **Approaches to Performance Prediction**

#### **Educated Guess**

- + Quick, easy and cheap.
- Very inaccurate and risky.

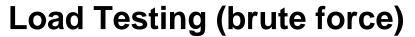

- + Accurate. Helps to identify bottlenecks and fine-tune system prior to production.
- Expensive and time-consuming.
   Assumes system availability for testing.

#### **Performance Modelling**

- + Cheaper and quicker than load-testing.

  Could be applied at the design stage.
- Accuracy depends on model representativeness.

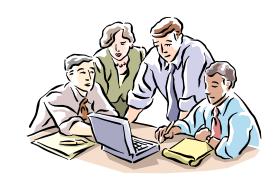

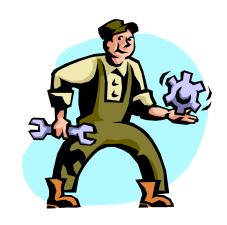

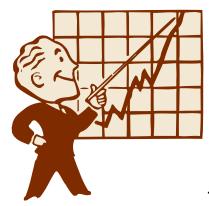

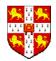

### **Space of Performance Models**

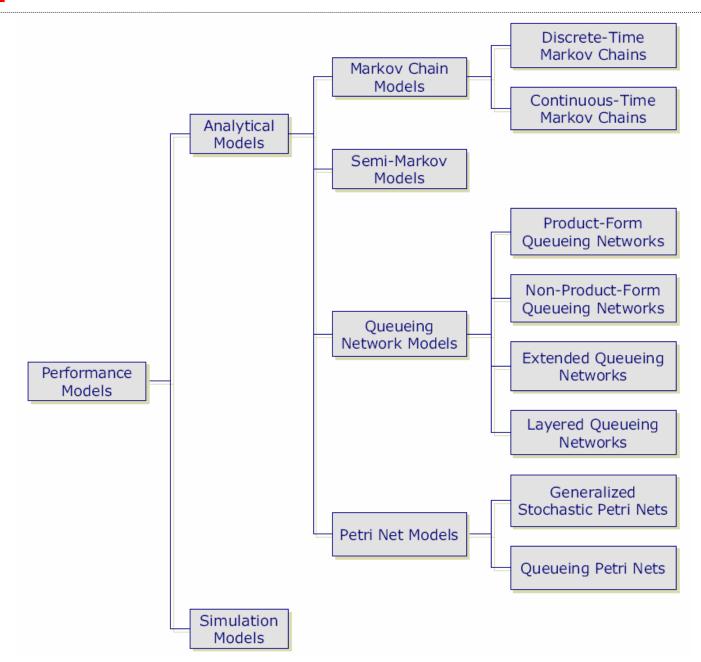

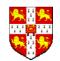

## Case Study 1: SPECjAppServer2002 (SjAS02)

- Will study a deployment of SPECjAppServer2002
- Industry standard application server benchmark
- Measures performance and scalability of J2EE app. servers
- Heavy-duty synthetic B2B e-commerce workload
- More info at http://www.spec.org/osg/jAppServer/
- Case study taken from "Performance Modeling and Evaluation of Large-Scale J2EE Applications" by S. Kounev and A. Buchmann, Proceedings of the 29th International CMG Conference, 2003.

http://www.dvs1.informatik.tu-darmstadt.de/publications/pdf/03-cmg-SPECjAS02\_QN.pdf

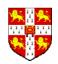

#### **OSG Java Subcommittee**

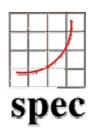

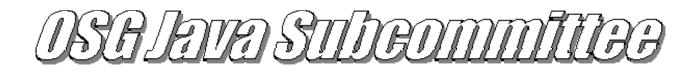

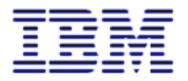

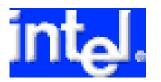

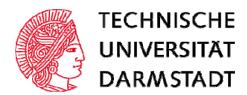

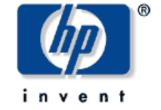

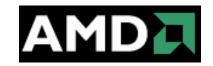

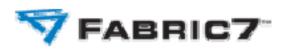

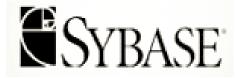

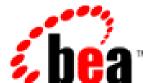

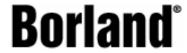

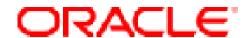

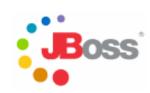

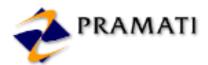

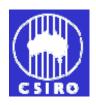

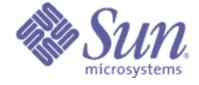

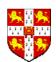

## **SPECjAppServer Business Domains**

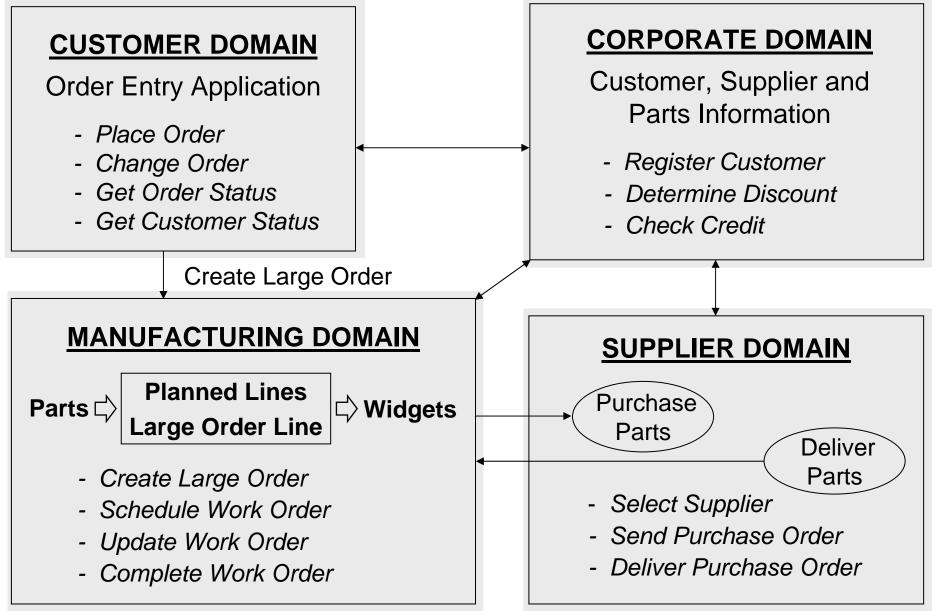

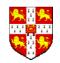

# SPECjAppServer Application Design

#### **Benchmark Components:**

- 1. **EJBs** J2EE application deployed on the System Under Test (SUT)
- 2. **Supplier Emulator** web application simulating external suppliers
- 3. **Driver** Java application simulating clients interacting with the system
- RDBMS used for persistence
- > Throughput is function of chosen *Transaction Injection Rate*
- Performance metric is TOPS = Total Ops Per Second

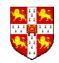

# SPECjAppServer2002 Components

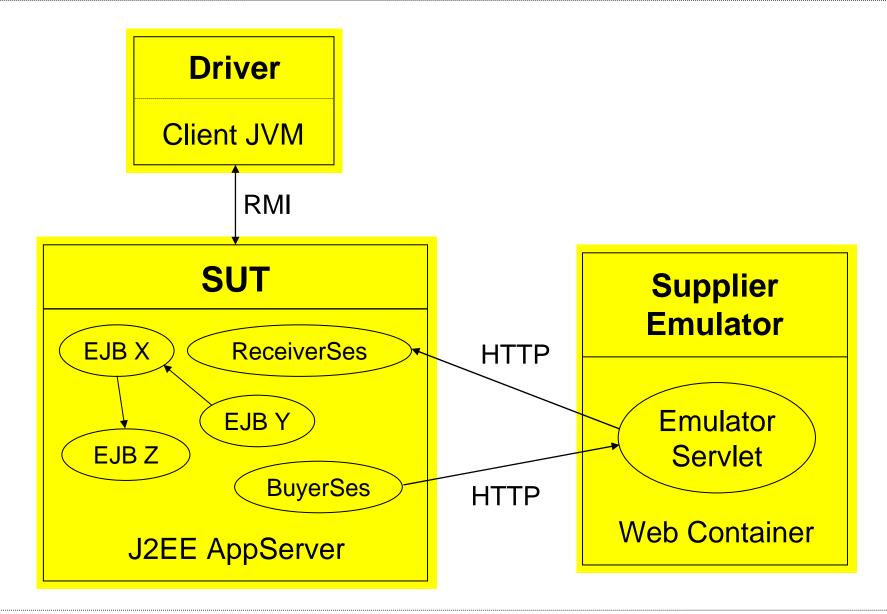

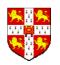

#### **Goals of the Case Study**

#### Deployed SPECjAppServer2002 in:

- Cluster of WebLogic Servers (WLS) as a J2EE container
- Using a single Database Server (DBS) for persistence

#### Interested in knowing:

- How many WLSs are needed to guarantee adequate performance under the expected workload?
- For a given number of WLSs, what would be the average trans. response time, throughput and server utilization?
- Will the capacity of the DBS suffice to handle the load?

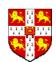

## Capacity Planning Methodology (Menasce et al.)

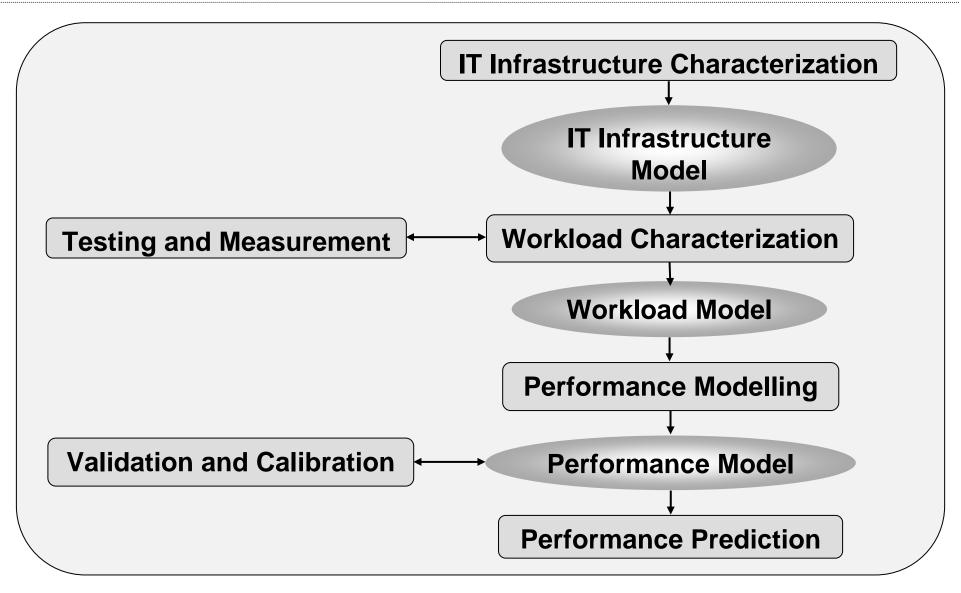

**RESOURCE MODEL** 

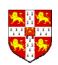

#### **IT Infrastructure Characterization**

#### **WebLogic Server 7 Cluster**

Each node equipped with: AMD XP 2000+ CPU 1 GB RAM, SuSE Linux 8

#### **Supplier Emulator Machine**

WebLogic Server 7
2 x AMD XP2000+ CPUs
2 GB RAM, SuSE Linux 8

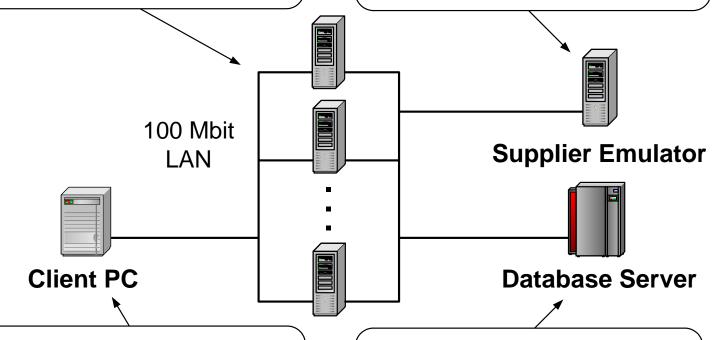

#### **Client Emulator Machine**

Running SPECjAS Driver AMD XP 1700+ CPU 1GB RAM, RedHat Linux 8

#### **Oracle 9i Database Server**

Hosting the SPECjAS DB 2 x AMD XP 2000+ CPUs 2 GB RAM, SuSE Linux 8

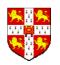

#### **Workload Characterization**

**Goal:** To describe the system workload in a qualitative and quantitative manner:

- 1. Describe the types of requests that are processed by the system (called **request classes**).
- 2. Identify the hardware and software **resources used** by each request class.
- 3. Measure the total amount of service time (called **service demand**) for each request class at each resource.
- 4. Specify the number of requests of each class that the system will be exposed to (called **workload intensity**).

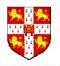

We identify the following five request classes:

#### **Order Entry Application**

- 1. NewOrder (NO) places a new order in the system
- 2. ChangeOrder (CO) modifies an existing order
- 3. OrderStatus (OS) retrieves the status of a given order
- 4. CustStatus (CS) lists all orders of a given customer

#### **Manufacturing Application**

5. WorkOrder (WO) – the unit of work at the production lines

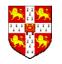

#### We identify the following **resources**:

- The CPU of a WebLogic Server (WLS-CPU)
- 2. The Local Area Network (LAN)
- 3. The CPUs of the database server (DBS-CPU)
- 4. The disk drives of the database server (DBS-I/O)

We ignore network service demands, since over a 100 Mbit LAN all communication times were negligible.

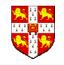

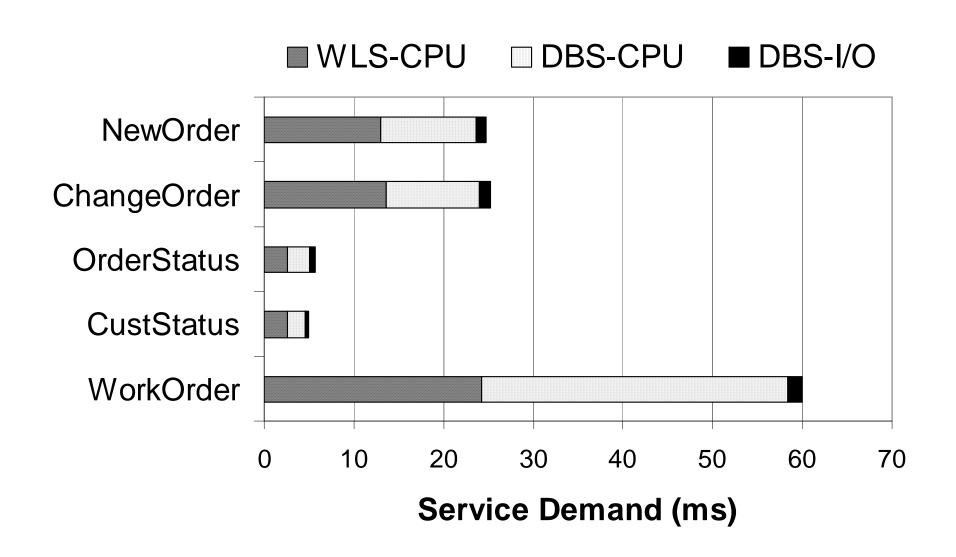

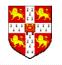

#### Workload intensity is usually specified in one of two ways:

- Average request arrival rates (open QNs)
- Average number of requests in the system (closed QNs)

In our study, we quantify workload intensity by specifying:

- The number of concurrent order entry clients
- The average customer think time Customer Think Time
- Number of planned production lines in the Mfg domain
- Average time production lines wait after processing a
   WorkOrder before starting a new one *Mfg Think Time*

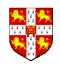

#### **Building a Performance Model**

We model each processing resource using a queue:

- The CPUs of the NWLSs in the cluster NPS queues A<sub>1</sub>...A<sub>N</sub>
- The two CPUs of the DBS 2 PS queues  $B_1$  and  $B_2$
- The disk drive of the DBS 1 FCFS queue D

We model the client using a delay resource **C** 

- Delay of order requests at this queue = Customer Think Time
- Delay of WorkOrder requests at this queue = *Mfg Think Time*

Each WorkOrder is delayed at the virtual production line stations during processing. To model this we introduce an additional delay resource *L*.

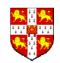

# Queueing Network (QN) Model of the System

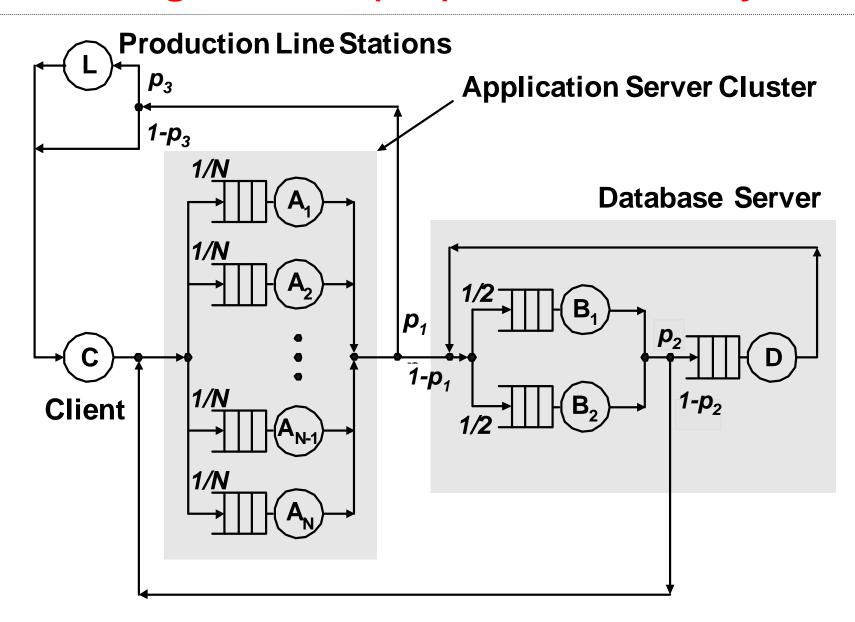

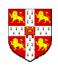

# Formal Queue Definitions (Kendall's Notation)

| Queue      | Type            | Description         |
|------------|-----------------|---------------------|
| $A_1A_N$   | G/M/1/PS        | WLS CPUs            |
| $B_1, B_2$ | G/M/1/PS        | DBS CPUs            |
| D          | G/M/1/FCFS      | DBS Disk Subsystem  |
| C          | $G/M/\infty/IS$ | Client Machine      |
| L          | $G/M/\infty/IS$ | Prod. Line Stations |

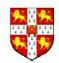

# Simplified QN Model of the System

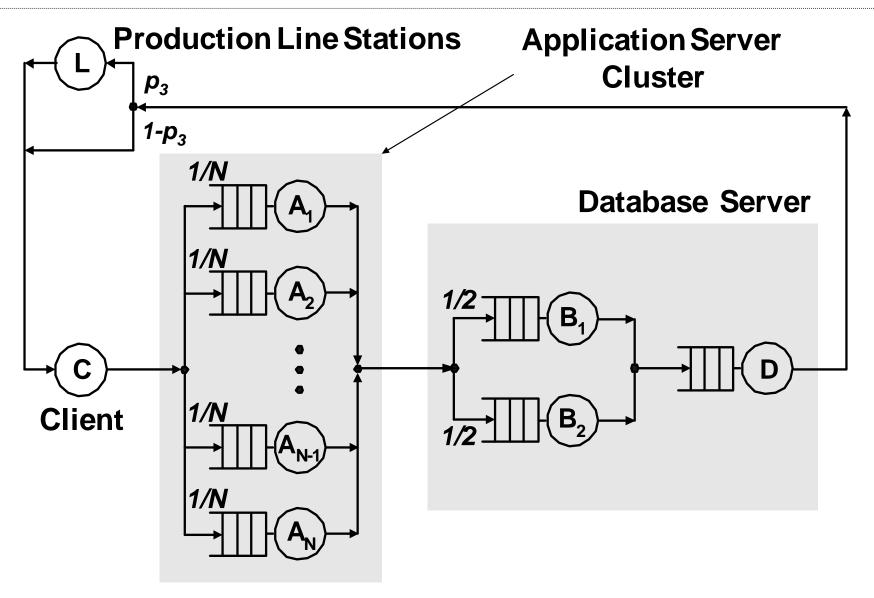

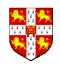

#### **Model Input Parameters**

- Number of order entry clients of each type –
   NewOrder, ChangeOrder, OrderStatus and CustStatus.
- 2. Average think time of order entry clients Customer Think Time.
- Number of planned production lines generating WorkOrder requests.
- 4. Average time production lines wait after processing a WorkOrder before starting a new one *Mfg Think Time*.
- Service demands of the 5 request classes at queues A<sub>i</sub>, B<sub>k</sub> and D
  (as measured during workload characterization).

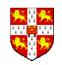

## Scenarios that we will study

We will analyze several different instances of the model for different workload intensities – **low**, **moderate** and **heavy**:

| Parameter           | Low   | Moderate | Heavy |
|---------------------|-------|----------|-------|
| NewOrder Clients    | 30    | 50       | 100   |
| ChangeOrder Clients | 10    | 40       | 50    |
| OrderStatus Clients | 50    | 100      | 150   |
| CustStatus Clients  | 40    | 70       | 50    |
| Planned Lines       | 50    | 100      | 200   |
| Customer Think Time | 2 sec | 2 sec    | 3 sec |
| Mfg Think Time      | 3 sec | 3 sec    | 5 sec |

In each case we will apply the model for different number of application servers – from 1 to 9. We will first consider the case without large order lines in the Mfg domain.

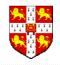

#### **Model Analysis and Validation**

We have a **closed non-product-form queueing network** model with five request classes to analyze.

We employed the **PEPSY-QNS tool** from the University of Erlangen-Nuernberg. For more information see:

http://www4.informatik.uni-erlangen.de/Projects/PEPSY/en/pepsy.html

- Available free of charge for non-commercial use
- Supports a wide range of solution methods (over 30)
- Offers both exact and approximate methods

G. Bolch and M. Kirschnick. "The Performance Evaluation and Prediction System for Queueing Networks – PEPSY-QNS". TR-I4-94-18, University of Erlangen-Nuremberg, Germany, 1994.

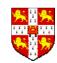

## Other Queueing Network Analysis Tools

#### SHARPE (http://www.ee.duke.edu/~kst/software\_packages.html)

C. Hirel, R. A. Sahner, X. Zang, and K. S. Trivedi. "Reliability and Performability Modeling Using SHARPE 2000". In Computer Performance Evaluation / TOOLS 2000, Schaumburg, IL, USA, pages 345–349, 2000. See http://www.ee.duke.edu/~kst/.

#### QNAT (http://poisson.ecse.rpi.edu/~hema/qnat/)

H. T. Kaur, D. Manjunath, and S. K. Bose. "The Queuing Network Analysis Tool (QNAT)". In Proceedings of the 8th International Symposium on Modeling, Analysis and Simulation of Computer and Telecommunication Systems, CA, USA, vol. 8, pages 341–347, 2000.

#### RAQS (http://www.okstate.edu/cocim/raqs/)

M. Kamath, S. Sivaramakrishnan, and G. Shirhatti. "RAQS: A software package to support instruction and research in queueing systems". In Proceedings of the 4th Industrial Engineering Research Conference, IIE, Norcross, GA., pages 944–953, 1995.

#### Daniel Menasce's MS Excel Workbooks:

- http://cs.gmu.edu/~menasce/webbook/index.html
- http://cs.gmu.edu/~menasce/ebook/index.html
- http://cs.gmu.edu/~menasce/webservices/index.html
- http://cs.gmu.edu/~menasce/perfbyd/

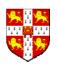

# Scenario 1 (Low Load) with 1 AS

We have 130 concurrent clients and 50 planned production lines.

|                                 | 1 Application Server |          |       |
|---------------------------------|----------------------|----------|-------|
| METRIC                          | Model                | Measured | Error |
| NewOrder Throughput             | 14.59                | 14.37    | 1.5%  |
| ChangeOrder Throughput          | 4.85                 | 4.76     | 1.9%  |
| OrderStatus Throughput          | 24.84                | 24.76    | 0.3%  |
| CustStatus Throughput           | 19.89                | 19.85    | 0.2%  |
| WorkOrder Throughput            | 12.11                | 12.19    | 0.7%  |
| NewOrder Response Time          | 56ms                 | 68ms     | 17.6% |
| ChangeOrder Response Time       | 58ms                 | 67ms     | 13.4% |
| OrderStatus Response Time       | 12ms                 | 16ms     | 25.0% |
| CustStatus Response Time        | 11ms                 | 17ms     | 35.2% |
| WorkOrder Response Time         | 1127ms               | 1141ms   | 1.2%  |
| WebLogic Server CPU Utilization | 66%                  | 70%      | 5.7%  |
| Database Server CPU Utilization | 36%                  | 40%      | 10%   |

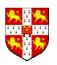

# Scenario 1 (Low Load) with 2 AS

|                                 | 2 Application Servers |          |       |
|---------------------------------|-----------------------|----------|-------|
| METRIC                          | Model                 | Measured | Error |
| NewOrder Throughput             | 14.72                 | 14.49    | 1.6%  |
| ChangeOrder Throughput          | 4.90                  | 4.82     | 1.7%  |
| OrderStatus Throughput          | 24.89                 | 24.88    | 0.0%  |
| CustStatus Throughput           | 19.92                 | 19.99    | 0.4%  |
| WorkOrder Throughput            | 12.20                 | 12.02    | 1.5%  |
| NewOrder Response Time          | 37ms                  | 47ms     | 21.3% |
| ChangeOrder Response Time       | 38ms                  | 46ms     | 17.4% |
| OrderStatus Response Time       | 8ms                   | 10ms     | 20.0% |
| CustStatus Response Time        | 7ms                   | 10ms     | 30.0% |
| WorkOrder Response Time         | 1092ms                | 1103ms   | 1.0%  |
| WebLogic Server CPU Utilization | 33%                   | 37%      | 10.8% |
| Database Server CPU Utilization | 36%                   | 38%      | 5.2%  |

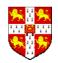

# Scenario 1 (Low Load) Observations

- Response time results much less accurate than throughput and utilization results:
  - Running a transaction mix vs. single transaction
  - Additional delays from software contention
- The lower the service demand the higher the response time error (e.g. WorkOrder vs. CustStatus)

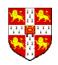

# Scenario 2 (Moderate Load) with 3 and 6 AS

#### We have 260 concurrent clients and 100 planned production lines.

|           | 3 WebLogic Servers |                  |       | 6 WebLogic Servers |                  |       |
|-----------|--------------------|------------------|-------|--------------------|------------------|-------|
| METRIC    | Model              | Measured         | Error | Model              | Measured         | Error |
| $X_{NO}$  | 24.21              | 24.08            | 0.5%  | 24.29              | 24.01            | 1.2%  |
| $X_{CO}$  | 19.36              | 18.77            | 3.1%  | 19.43              | 19.32            | 0.6%  |
| $X_{OS}$  | 49.63              | 49.48            | 0.3%  | 49.66              | 49.01            | 1.3%  |
| $X_{CS}$  | 34.77              | 34.24            | 1.5%  | 34.80              | 34.58            | 0.6%  |
| $X_{WO}$  | 23.95              | 23.99            | 0.2%  | 24.02              | 24.03            | 0.0%  |
| $R_{NO}$  | $65 \mathrm{ms}$   | $75 \mathrm{ms}$ | 13.3% | $58 \mathrm{ms}$   | $68 \mathrm{ms}$ | 14.7% |
| $R_{CO}$  | $66 \mathrm{ms}$   | $73 \mathrm{ms}$ | 9.6%  | $58 \mathrm{ms}$   | $70 \mathrm{ms}$ | 17.1% |
| $R_{OS}$  | $15 \mathrm{ms}$   | $20 \mathrm{ms}$ | 25.0% | 13ms               | $18 \mathrm{ms}$ | 27.8% |
| $R_{CS}$  | $13 \mathrm{ms}$   | $20 \mathrm{ms}$ | 35.0% | 11ms               | $17 \mathrm{ms}$ | 35.3% |
| $R_{WO}$  | $1175 \mathrm{ms}$ | 1164ms           | 0.9%  | 1163ms             | 1162ms           | 0.0%  |
| $U_{WLS}$ | 46%                | 49%              | 6.1%  | 23%                | 25%              | 8.0%  |
| $U_{DBS}$ | 74%                | 76%              | 2.6%  | 73%                | 78%              | 6.4%  |

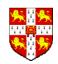

# Scenario 3 (Heavy Load) with 4 and 6 AS

#### We have 350 concurrent clients and 200 production lines.

|           | 4 WebLogic Servers |                    | 6 WebLogic Servers |                    |                    |       |
|-----------|--------------------|--------------------|--------------------|--------------------|--------------------|-------|
| METRIC    | Model              | Msrd.              | Error              | Model              | Msrd.              | Error |
| $X_{NO}$  | 32.19              | 32.29              | 0.3%               | 32.22              | 32.66              | 1.3%  |
| $X_{CO}$  | 16.10              | 15.96              | 0.9%               | 16.11              | 16.19              | 0.5%  |
| $X_{OS}$  | 49.59              | 48.92              | 1.4%               | 49.60              | 49.21              | 0.8%  |
| $X_{CS}$  | 16.55              | 16.25              | 1.8%               | 16.55              | 16.24              | 1.9%  |
| $X_{WO}$  | 31.69              | 31.64              | 0.2%               | 31.72              | 32.08              | 1.1%  |
| $R_{NO}$  | 106ms              | $98 \mathrm{ms}$   | 8.2%               | $103 \mathrm{ms}$  | $94 \mathrm{ms}$   | 9.6%  |
| $R_{CO}$  | $106 \mathrm{ms}$  | $102 \mathrm{ms}$  | 3.9%               | $102 \mathrm{ms}$  | $98 \mathrm{ms}$   | 4.1%  |
| $R_{OS}$  | $25 \mathrm{ms}$   | $30 \mathrm{ms}$   | 16.7%              | 24ms               | $27 \mathrm{ms}$   | 11.1% |
| $R_{CS}$  | $21 \mathrm{ms}$   | $31 \mathrm{ms}$   | 32.3%              | $20 \mathrm{ms}$   | $27 \mathrm{ms}$   | 25.9% |
| $R_{WO}$  | 1310               | $1260 \mathrm{ms}$ | 4.0%               | $1305 \mathrm{ms}$ | $1251 \mathrm{ms}$ | 4.3%  |
| $U_{WLS}$ | 40%                | 42%                | 4.8%               | 26%                | 29%                | 10.3% |
| $U_{DBS}$ | 87%                | 89%                | 2.2%               | 88%                | 91%                | 3.3%  |

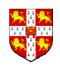

# Scenario 3 (Heavy Load) with 9 AS

|           | 9 WebLogic Servers |       |       |  |  |
|-----------|--------------------|-------|-------|--|--|
| METRIC    | Model              | Msrd. | Error |  |  |
| $X_{NO}$  | 32.24              | 32.48 | 0.7%  |  |  |
| $X_{CO}$  | 16.12              | 16.18 | 0.4%  |  |  |
| $X_{OS}$  | 49.61              | 49.28 | 0.7%  |  |  |
| $X_{CS}$  | 16.55              | 16.46 | 0.5%  |  |  |
| $X_{WO}$  | 31.73              | 32.30 | 1.8%  |  |  |
| $U_{WLS}$ | 18%                | 20%   | 10.0% |  |  |
| $U_{DBS}$ | 88%                | 91%   | 3.3%  |  |  |

For models of this size the available algorithms do not produce reliable results for response time.

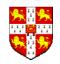

### **Scenarios with Large Order Lines**

- Large order (LO) lines activated upon arrival of large orders in the customer domain. Each large order generates a separate work order.
- Since LO lines are triggered by NewOrder transactions we can integrate the load they produce into the service demands of NewOrder requests.
- We measure NewOrder's service demand with the LOs enabled.
   The additional load impacts the service demands of NewOrder requests. The latter no longer have the same semantics.

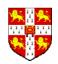

# **Scenarios with Large Order Lines (2)**

|           | Low / 1 WLS        |       | Moderate / 3 WLS   |       | Heavy / 9 WLS |       |
|-----------|--------------------|-------|--------------------|-------|---------------|-------|
| METRIC    | Model              | Error | Model              | Error | Model         | Error |
| $X_{CO}$  | 4.79               | 6.4%  | 19.09              | 3.5%  | 15.31         | 4.5%  |
| $X_{OS}$  | 24.77              | 2.9%  | 49.46              | 2.3%  | 48.96         | 3.1%  |
| $X_{CS}$  | 19.83              | 2.4%  | 34.67              | 2.1%  | 16.37         | 1.9%  |
| $X_{WO}$  | 11.96              | 5.7%  | 23.43              | 2.6%  | 29.19         | 1.2%  |
| $R_{CO}$  | $86 \mathrm{ms}$   | 60.7% | $95 \mathrm{ms}$   | 34.5% | _             | -     |
| $R_{OS}$  | $18 \mathrm{ms}$   | 71.0% | $22 \mathrm{ms}$   | 55.1% | -             | -     |
| $R_{CS}$  | $16 \mathrm{ms}$   | 74.6% | $19 \mathrm{ms}$   | 59.6% | -             | -     |
| $R_{WO}$  | $1179 \mathrm{ms}$ | 16.1% | $1268 \mathrm{ms}$ | 5.0%  | -             | -     |
| $U_{WLS}$ | 80%                | 0.0%  | 53%                | 1.9%  | 20%           | 0.0%  |
| $U_{DBS}$ | 43%                | 2.4%  | 84%                | 2.4%  | 96%           | 1.0%  |

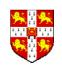

## **Summarized Utilization Results**

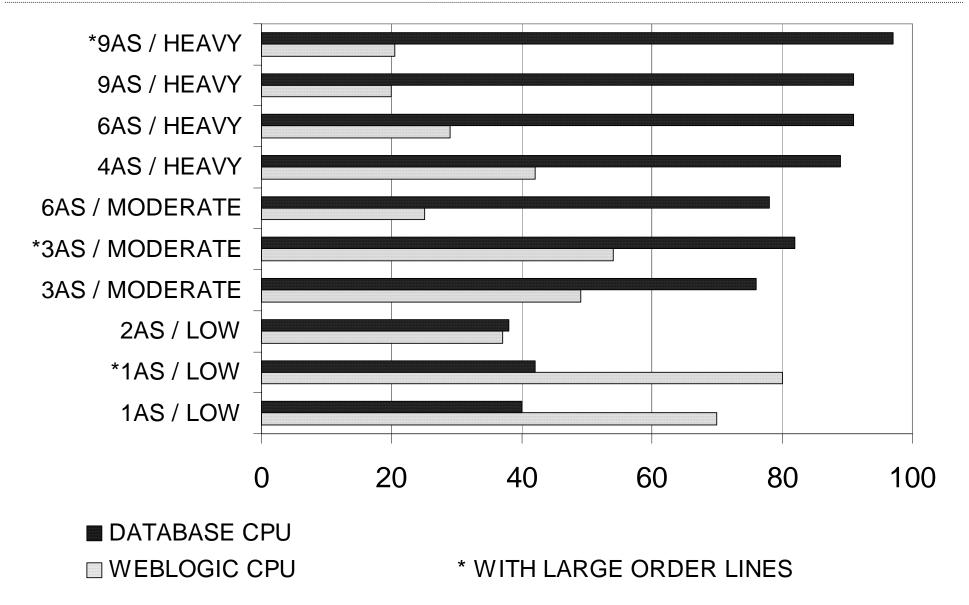

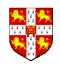

## **Conclusions From Case Study**

- Studied a realistic J2EE application and showed how to build a performance model and use it for capacity planning.
- Model was extremely accurate in predicting transaction throughput and CPU utilization and less accurate for transaction response time.
- Ignoring the scenarios with large orders, the average modelling error for throughput was 2%, for utilization 6% and for response time 18%.
- Two problems encountered:
  - Poor model expressiveness: no way to accurately model asynchronous processing and software contention.
  - Problem solving large non-product form QNs analytically.

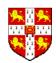

# PROS vs. CONS of Queueing Networks (QNs)

- **QN**: Set of interconnected queues
- **Queue** = waiting area and servers
- Scheduling strategies(FCFS,PS,...)
- Single-class vs. multi-class
- Open, closed or mixed

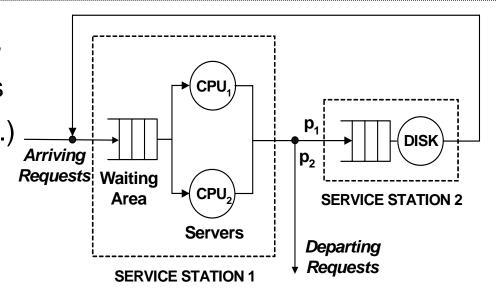

**PROS:** Very powerful for modelling **hardware contention** and scheduling strategies. Many efficient analysis techniques available.

**CONS:** Not suitable for modelling blocking, synchronization, simultaneous resource possession and **software contention** in general. Although *Extended QNs* provide some limited support for the above, they are very restrictive and inaccurate.

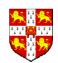

## PROS vs. CONS of Petri Nets (PNs)

PN: places, tokens and transitions.
 marking, transition enabling/firing

- CPNs: allow tokens of different colors and transition modes

GSPNs: allow timed transitions

- CGSPNs: CPNs + GSPNs

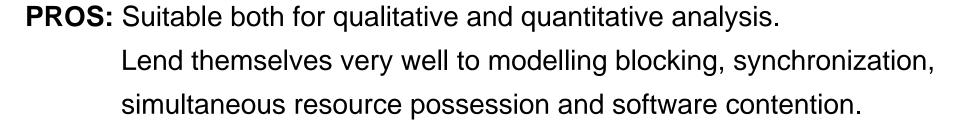

**CONS:** No direct means for modelling scheduling strategies. Not as many algorithms/tools for efficient quantitative analysis are available as for Queueing Networks.

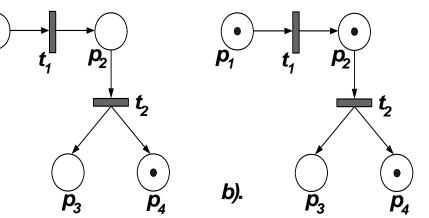

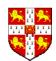

## Queueing Petri Nets (QPNs = QNs + PNs)

- Introduced by Falko Bause in 1993.
- Combine Queueing Networks and Petri Nets
- Allow integration of queues into places of PNs
- Ordinary vs. Queueing Places
- Queueing Place = Queue + Depository

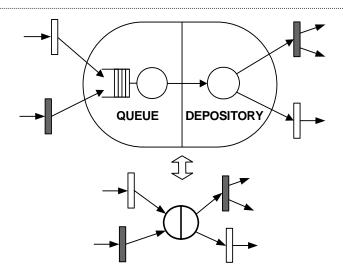

### PROS:

- Combine the modelling power and expressiveness of QNs and PNs.
- Easy to model synchronization, simultaneous resource possession, asynchronous processing and software contention.
- Allow the integration of hardware and software aspects.

### CONS:

Analysis suffers the state space explosion problem.

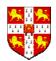

## Hierarchical Queueing Petri Nets (HQPNs)

- Allow hierarchical model specification
- Subnet Place: contains a nested QPN
- Structured analysis methods alleviate the state space explosion problem and enable larger models to be analyzed.

### **Analysis Tools for HQPNs**

The **HQPN-Tool** from the University of Dortmund.

Supports a number of structured analysis methods.

Available free of charge for non-commercial use.

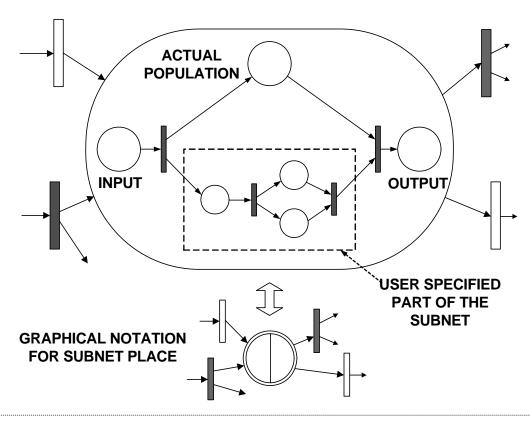

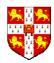

## **Stochastic Petri Net Analysis Tools**

#### QPME (http://www.dvs1.informatik.tu-darmstadt.de/staff/skounev/QPME)

S. Kounev, C. Dutz and A. Buchmann". QPME - Queueing Petri Net Modeling Environment". Proceedings of the 3rd International Conference on Quantitative Evaluation of SysTems (QEST-2006), Riverside, USA, September 11-14, September 2006.

#### TimeNET (http://pdv.cs.tu-berlin.de/~timenet/)

A. Zimmermann, J. Freiheit, R. German, and G. Hommel. "Petri Net Modelling and Performability Evaluation with TimeNET 3.0". In Proceedings of the 11th International Conference on Modelling Techniques and Tools for Computer Performance Evaluation (TOOLS'2000), Schaumburg, Illinois, USA, LNCS 1786, pages 188–202, Mar. 2000.

#### Möbius (http://www.mobius.uiuc.edu/)

T. Courtney, D. Daly, S. Derisavi, S. Gaonkar, M. Griffith, V. Lam, and W. Sanders. "The M"obius Modeling Environment: Recent Developments". In Proceedings of the 1st International Conference on Quantitative Evaluation of Systems (QEST 2004), Enschede, The Netherlands, pages 328–329, Sept. 2004.

### SPNP (http://www.ee.duke.edu/~kst/software\_packages.html)

C. Hirel, B. Tuffin, and K. Trivedi. "SPNP: Stochastic Petri Nets". Version 6.0. In B. Haverkort, H. Bohnenkamp, and C. Smith, editors, Computer performance evaluation: Modelling tools and techniques; 11th International Conference; TOOLS 2000, Schaumburg, Illinois, USA, LNCS 1786. Springer Verlag, 2000.

#### GreatSPN (http://www.di.unito.it/greatspn/index.html)

G. Chiola, G. Franceschinis, R. Gaeta, and M. Ribaudo. GreatSPN 1.7: Graphical Editor and Analyzer for Timed and Stochastic Petri Nets. Performance Evaluation, 24(1-2):47–68, Nov. 1995.

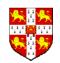

## Case Study 2: Cust. App. of SPECjAppServer

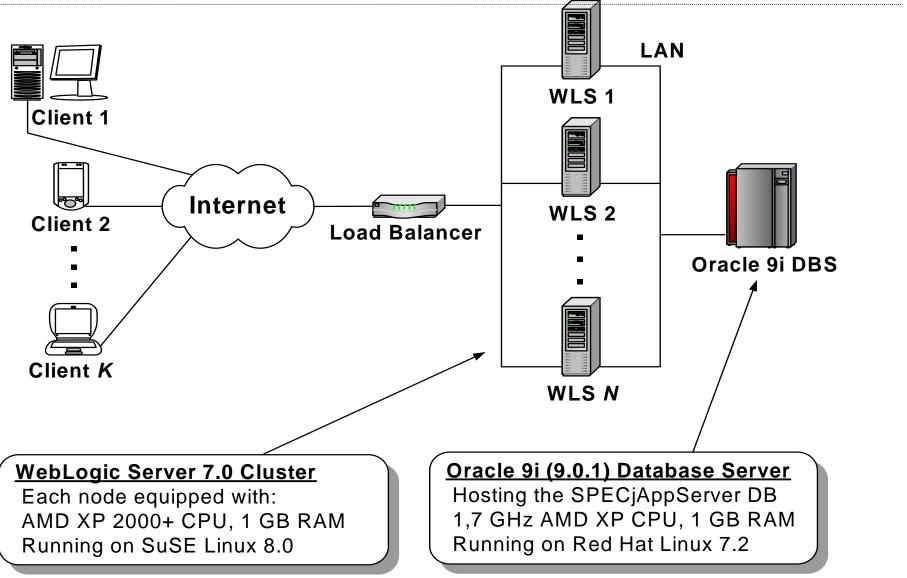

Case study taken from "Performance Modeling of Distributed E-Business Applications using Queueing Petri Nets". S. Kounev and A. Buchmann. Proc. of the 2003 IEEE International Symposium on Performance Analysis of Systems and Software (ISPASS). http://www.dvs1.informatik.tu-darmstadt.de/publications/pdf/03-ispass-QPNs.pdf

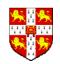

## **Capacity Planning Issues**

## We are interested in finding answers to the following questions:

- What level of performance does the system provide under load?
- Average response time, throughput and utilization = ?
- Are there potential system bottlenecks?
- How many application servers would be needed to guarantee adequate performance?

## Need also optimal values for the following configuration parameters:

- Number of threads in WebLogic (WLS) thread pools
- Number of connections in WLS database connection pools
- Number of processes of the Oracle server instance

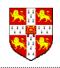

## **Workload Characterization**

- 1. Describe the types of requests (**request classes**) that arrive at the system: NewOrder, ChangeOrder, OrderStatus, CustStatus.
- Identify the hardware and software resources used by each request class: HW: WLS-CPU, Network, DBS-CPU, DBS-Disk, SW: WLS Thread, DB Connection, DBS Process.
- 3. Measure the total service time (**service demand**) of each request class at each processing resource:

| ТХ-Туре        | WLS-CPU | DBS-CPU | DBS-I/O |
|----------------|---------|---------|---------|
| NewOrder       | 70ms    | 53ms    | 12ms    |
| ChangeOrder    | 26ms    | 16ms    | 6ms     |
| OrderStatus    | 7ms     | 4ms     | Oms     |
| CustomerStatus | 10ms    | 5ms     | Oms     |

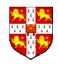

# First Cut System Model

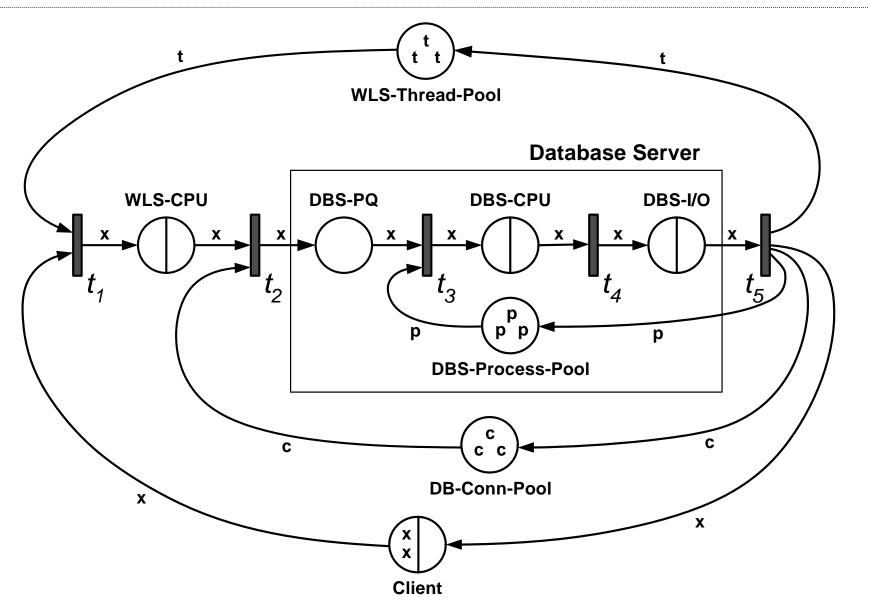

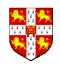

## Hierarchical System Model: High-Level QPN

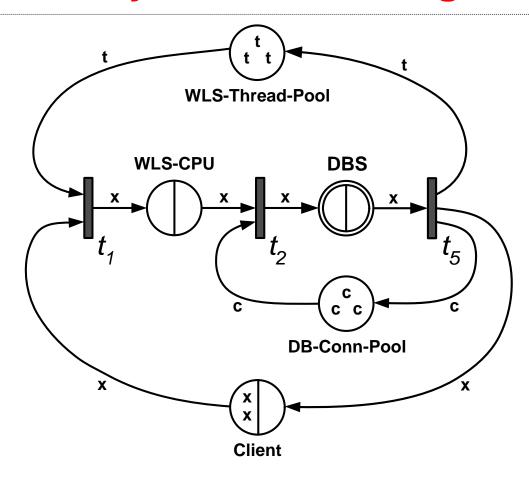

- We isolate the database server and model it using a separate QPN, represented by subnet place "DBS" above.
- The above QPN is called High-Level QPN (HLQPN) of our hierarchical model.

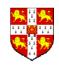

## **Hierarchical System Model: Low-Level QPN**

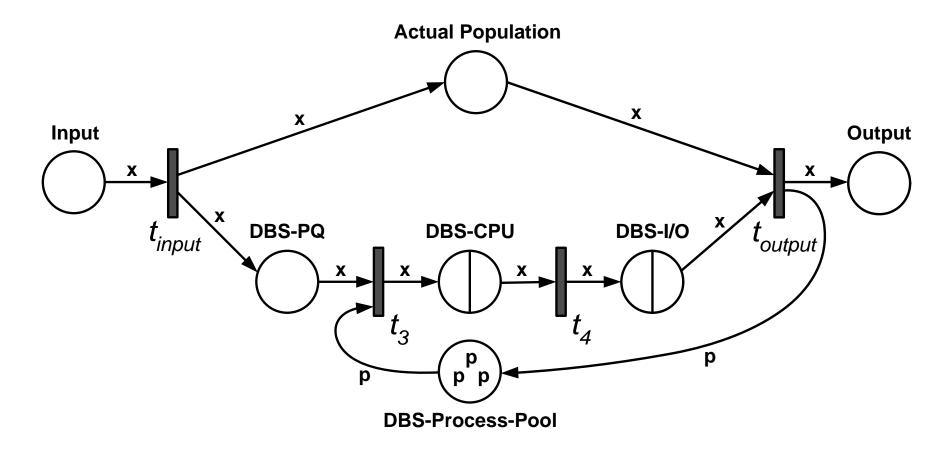

- The nested DBS subnet of our HQPN called Low-Level QPN (LLQPN).
- Places Input, Output and Actual Population are standard for each subnet.

### % # % W = W % %

## **Model Analysis**

Through analysis of the underlying Markov Chain, we can obtain for each place, queue and depository its *average token population*  $\mathcal N$  and *utilization*  $\mathcal V$  in steady state.

From the "Flow-In=Flow-Out" Principle → Places Client, WLS-CPU, DBS-PQ, DBS-CPU and DBS-I/O have the same request *throughput X*.

Applying Little's Law to place Client, we get:  $\mathcal{X} = \frac{\mathcal{N}}{\mathcal{R}}$ 

For the rest of places, queues and depositories, we get:  $\mathcal{R} = \frac{\mathcal{N}}{\mathcal{X}}$ 

The total end-to-end request *response time* is then:

$$\mathcal{R}_{Total} = \mathcal{R}_{Client_D} + \mathcal{R}_{WLS-CPU_Q} +$$

$$+ \mathcal{R}_{WLS-CPU_D} + \mathcal{R}_{DBS-PQ} +$$

$$+ \mathcal{R}_{DBS-CPU_Q} + \mathcal{R}_{DBS-I/O_Q}$$

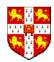

## **Scenario 1: Single Request Class**

- Single request class the NewOrder TX
- > 80 concurrent clients with avg. client think time of 200ms
- ➤ 60 WLS Threads, 40 JDBC Connections, 30 Oracle processes

| PLACE                | $\mathcal{N}$ | $\mathcal{U}$ | $\mathcal{X}$ | ${\cal R}  [ms]$ |
|----------------------|---------------|---------------|---------------|------------------|
| ${	t Client}_Q$      | 2.85          | 0.94          | 14.28         | 200              |
| ${	t Client}_D$      | 17.14         | 1.00          | -//-          | 1200             |
| $\mathtt{WLS-CPU}_Q$ | 56.67         | 1.00          | -//-          | 3967             |
| $\mathtt{WLS-CPU}_D$ | 0.00          | 0.00          | -//-          | 0                |
| DBS-PQ               | 0.00          | 0.00          | -//-          | 0                |
| $\mathtt{DBS-CPU}_Q$ | 3.11          | 0.75          | -//-          | 218              |
| DBS-I/O $_Q$         | 0.20          | 0.17          | -//-          | 14               |
| WLS-Thread-Pool      | 0.00          | 0.00          |               |                  |
| DB-Conn-Pool         | 36.67         | 1.00          |               |                  |
| DBS-Process-Pool     | 26.67         | 1.00          |               |                  |

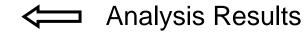

| METRIC              | Model  | Measured | Error |
|---------------------|--------|----------|-------|
| WLS-CPU Utilization | 100%   | 100%     | 0%    |
| DBS-CPU Utilization | 75%    | 65%      | 15%   |
| NewOrder Throughput | 14.28  | 13.43    | 6.3%  |
| NewOrder Resp.Time  | 5399ms | 5738ms   | 5.9%  |
| Thread Queue Length | 17.14  | 18       | 4.7%  |

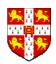

## Scenario 1a: Same, but only with 40 Threads

| PLACE                               | $\mathcal{N}$ | $\mathcal{U}$ | $\mathcal{X}$ | $\mathcal{R}$ $[ms]$ |
|-------------------------------------|---------------|---------------|---------------|----------------------|
| ${	t Client}_Q$                     | 2.85          | 0.94          | 14.28         | 200                  |
| ${	t Client}_D$                     | 37.14         | 1.00          | -//-          | 2601                 |
| $\mathtt{WLS-CPU}_Q$                | 36.67         | 1.00          | -//-          | 2568                 |
| $\mathtt{WLS}	ext{-}\mathtt{CPU}_D$ | 0.00          | 0.00          | -//-          | 0                    |
| DBS-PQ                              | 0.00          | 0.00          | -//-          | 0                    |
| $\mathtt{DBS-CPU}_Q$                | 3.11          | 0.75          | -//-          | 218                  |
| DBS-I/O $_Q$                        | 0.20          | 0.17          | -//-          | 14                   |
| WLS-Thread-Pool                     | 0.00          | 0.00          |               |                      |
| DB-Conn-Pool                        | 36.67         | 1.00          |               |                      |
| DBS-Process-Pool                    | 26.67         | 1.00          |               |                      |

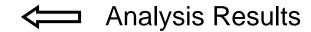

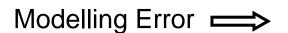

| METRIC              | Model  | Measured | Error |
|---------------------|--------|----------|-------|
| WLS-CPU Utilization | 100%   | 100%     | 0%    |
| DBS-CPU Utilization | 75%    | 65%      | 15%   |
| NewOrder Throughput | 14.28  | 13.41    | 6.4%  |
| NewOrder Resp.Time  | 5401ms | 5742ms   | 5.9%  |
| Thread Queue Length | 37.14  | 40       | 7.1%  |

- More contention for threads, but less contention for CPU time.
- In both cases, we can reduce the number of DB connections and DBS processes, since they are not effectively utilized.

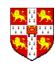

## Scenario 2: Multiple Request Classes

- Two request classes NewOrder and ChangeOrder
- Some simplifications needed to avoid explosion of the Markov Chain
- Assume that there are plenty of JDBC connections and DBS processes
- Drop places DB-Conn-Pool and DBS-Process-Pool
- 20 clients: 10 NewOrder and 10 ChangeOrder, Avg. think time = 1 sec
- Only 10 WLS Threads

| METRIC               | Model | Measured | Error |
|----------------------|-------|----------|-------|
| WLS-CPU Utilization  | 76%   | 77%      | 1.2%  |
| DBS-CPU Utilization  | 54%   | 64%      | 15.6% |
| Avg.free WLS-Threads | 6.68  | 7        | 4.5%  |
| NewOrder Throughput  | 7.45  | 7.47     | 0.2%  |
| NewOrder Resp. Time  | 341ms | 318ms    | 7.2%  |
| ChgOrder Throughput  | 9.22  | 9.15     | 0.7%  |
| ChgOrder Resp. Time  | 84ms  | 104ms    | 19.2% |

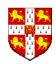

## **Scenario 3: Multiple Application Servers**

- We modify the HLQPN to include multiple WLS places
- 30 NewOrder clients with avg. think time of 1 sec
- No contention for JDBC connections, DBS processes and WLS threads

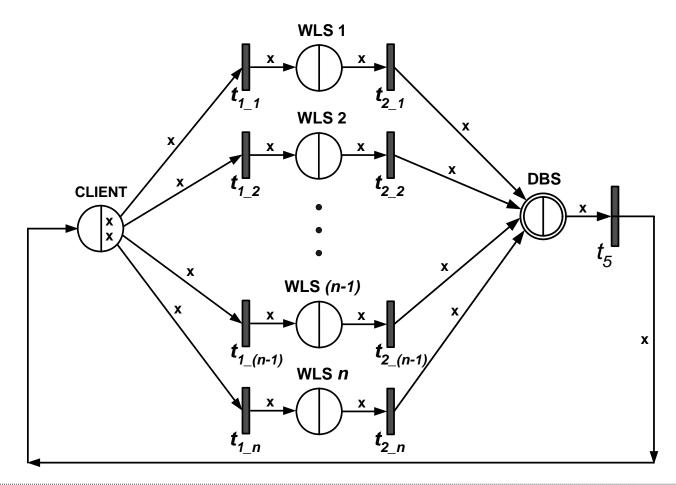

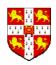

# **Scenario 3: Modelling Error**

| METRIC                    | Model    | Measured | Error |  |
|---------------------------|----------|----------|-------|--|
| For 2 Applic              | ation Se | ervers   |       |  |
| WLS-CPU Utilization       | 64%      | 68%      | 6%    |  |
| DBS-CPU Utilization       | 96%      | 91%      | 5%    |  |
| NewOrder Throughput       | 18.28    | 17.56    | 4%    |  |
| NewOrder Resp. Time       | 640ms    | 693ms    | 8%    |  |
| For 3 Application Servers |          |          |       |  |
| WLS-CPU Utilization       | 43%      | 44%      | 2%    |  |
| DBS-CPU Utilization       | 98%      | 97%      | 1%    |  |
| NewOrder Throughput       | 18.42    | 17.61    | 5%    |  |
| NewOrder Resp. Time       | 623ms    | 673ms    | 7%    |  |

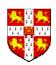

## **Conclusions from Case Study**

- QPN models enable us to integrate both hardware and software aspects of system behavior in the same model.
- Combining the expressiveness of Queueing Networks and Petri Nets, QPNs are not just powerful as a specification mechanism, but are also very powerful as a performance analysis and prediction tool.
- Improved solution methods and software tools for QPNs needed to enable larger models to be analyzed.

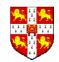

## SimQPN – Simulator for QPNs

- Tool and methodology for analyzing QPNs using simulation.
- Provides a scalable simulation engine optimized for QPNs.
- Circumvents the state-space explosion problem.
- Can be used to analyze models of realistic size and complexity.
- Extremely light-weight and fast.
- Portable across platforms.
- Validated in a number of realistic scenarios.

"SimQPN - a tool and methodology for analyzing queueing Petri net models by means of simulation",

Performance Evaluation, Vol. 63, No. 4-5, pp. 364-394, May 2006.

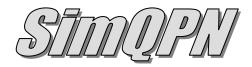

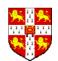

## Case Study 3: SPECjAppServer2004

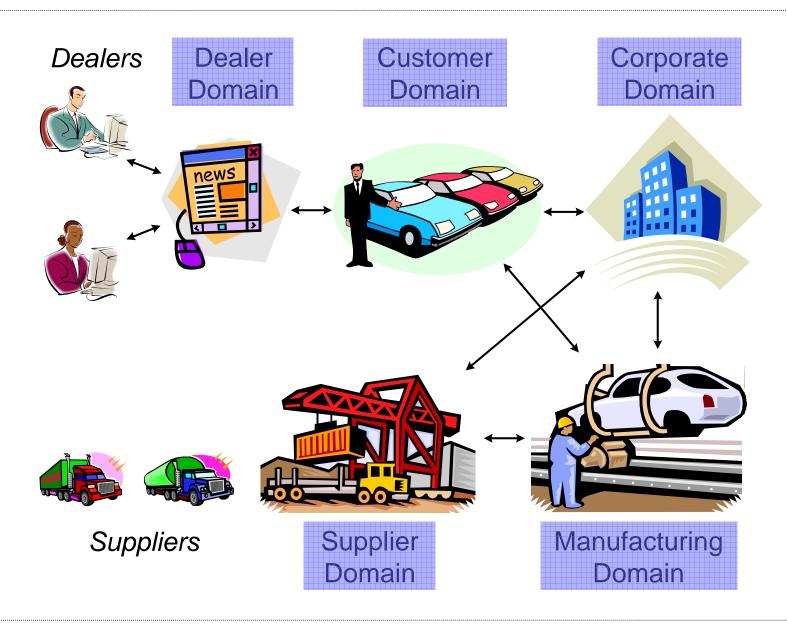

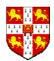

## SPECjAppServer2004 Business Domains

### **CUSTOMER DOMAIN**

**Order Entry Application** 

- Place Order
- Get Order Status
- Get Customer Status
- Cancel Order

### **CORPORATE DOMAIN**

Customer, Supplier and Parts Information

- Register Customer
- Determine Discount
- Check Credit

### **SUPPLIER DOMAIN**

Purchase Parts

Deliver Parts

- Select Supplier
- Send Purchase Order
- Deliver Purchase Order

### **MANUFACTURING DOMAIN**

Parts □

Planned Lines
Large Order Line

- Create Large Order
- Schedule Work Order
- Update Work Order
- Complete Work Order

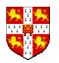

# SPECjAppServer2004 Application Design

## **Benchmark Components:**

- 1. **EJBs** J2EE application deployed on the System Under Test (SUT)
- 2. **Supplier Emulator** web application emulating external suppliers
- 3. **Driver** Java application emulating clients interacting with the system and driving production lines
- RDBMS used for persistence
- Asynchronous-messaging used for inter-domain communication
- Throughput is function of chosen Transaction Injection Rate
- Performance metric is JOPS = JAppServerOpsPerSecond

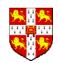

# SPECjAppServer2004 Application Design (2)

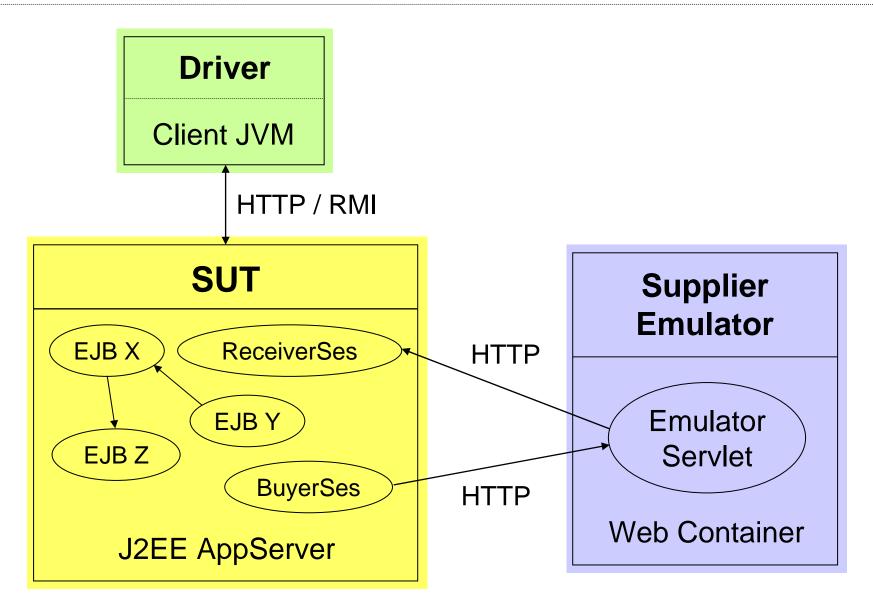

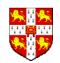

## Sample Deployment Environment (IBM)

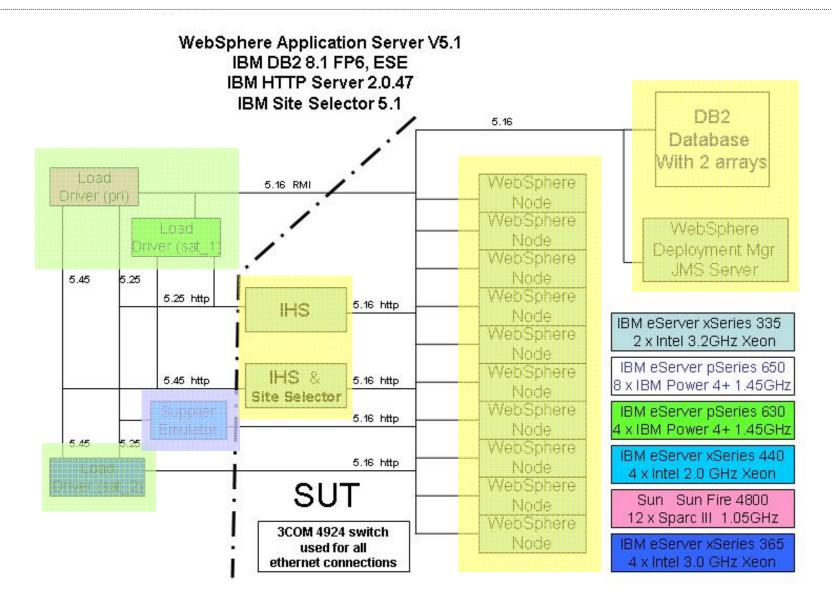

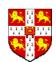

# Sample Deployment Environment (Sun)

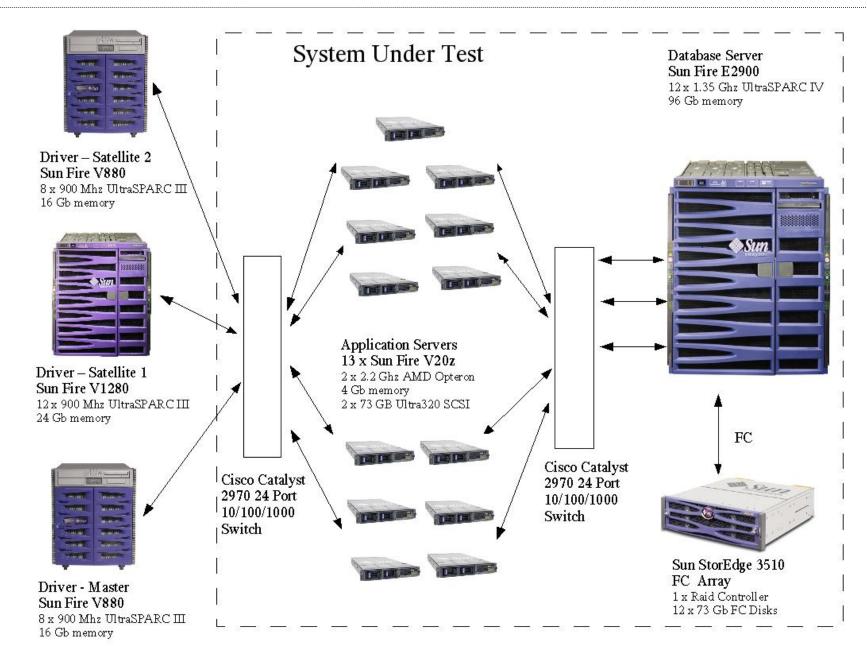

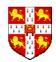

# Sample Deployment Environment (Sun)

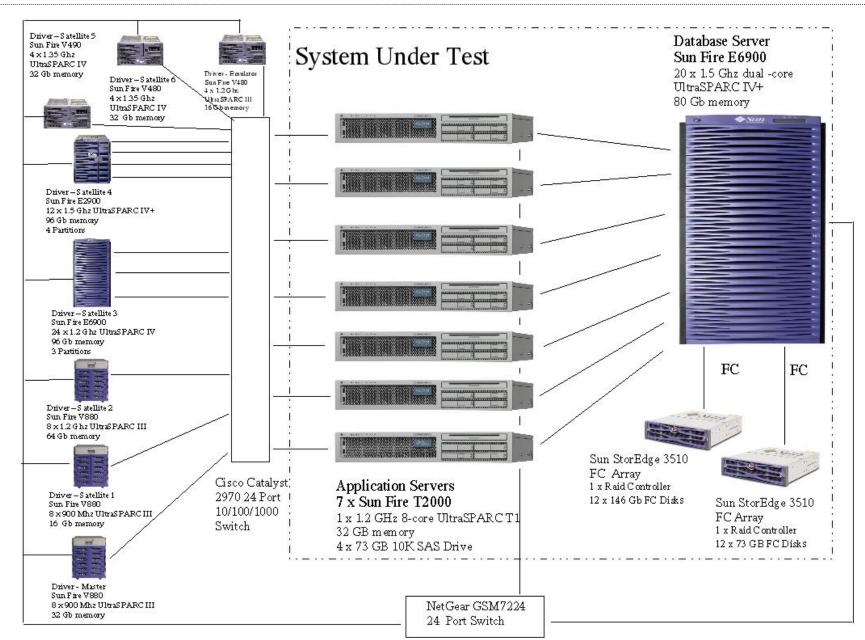

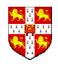

## **Performance Modelling Methodology**

- Establish performance modelling objectives.
- 2. Characterize the system in its current state.
- 3. Characterize the workload.
- 4. Develop a performance model.
- Validate, refine and/or calibrate the model.
- 6. Use model to predict system performance.
- 7. Analyze results and address modelling objectives.
- S. Kounev. "Performance Modeling and Evaluation of Distributed Component-Based Systems using Queueing Petri Nets". IEEE Transactions on Software Engineering, Vol. 32, No. 7, pp. 486-502, 2006.

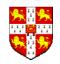

# **Deployment Environment**

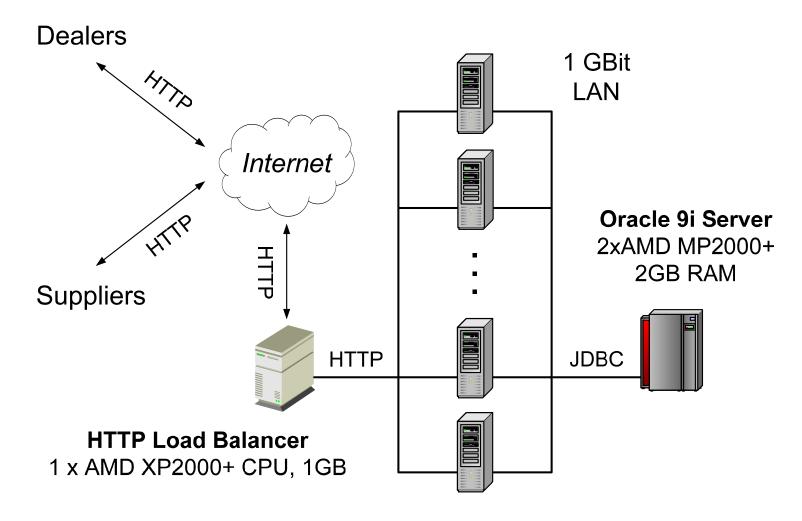

WebLogic 8.1 Cluster
Each node with 1 x AMD XP2000+ CPU, 1GB

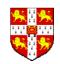

## 1. Establish Modelling Objectives

**Normal Conditions:** 72 concurrent dealer clients (40 Browse, 16 Purchase, 16 Manage) and 50 planned production lines in the mfg domain.

**Peak Conditions:** 152 concurrent dealer clients (100 Browse, 26 Purchase, 26 Manage) and 100 planned production lines in the mfg domain.

### Goals:

- Predict system performance under normal operating conditions with 4 and 6 application servers.
- Predict how much system performance would improve if the load balancer is upgraded with a slightly faster CPU.
- Study the scalability of the system as the workload increases and additional application server nodes are added.
- Determine which servers would be most utilized under heavy load and investigate if they are potential bottlenecks.

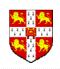

# 2. Characterize the System

### SYSTEM COMPONENT DETAILS

| Component                 | Description                              |
|---------------------------|------------------------------------------|
| Load Balancer             | WebLogic 8.1 Server (HttpClusterServlet) |
|                           | 1 x AMD Athlon XP2000+ CPU               |
|                           | 1 GB RAM, SuSE Linux 8                   |
| App. Server Cluster Nodes | WebLogic 8.1 Server                      |
| 300000                    | 1 x AMD Athlon XP2000+ CPU               |
|                           | 1 GB RAM, SuSE Linux 8                   |
| Database Server           | Oracle 9i Server                         |
|                           | 2 x AMD Athlon MP2000+ CPU               |
|                           | 2 GB RAM, SuSE Linux 8                   |
| Local Area Network        | 1 GBit Switched Ethernet                 |

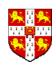

## 3. Characterize the Workload

- 1. Basic Components: Dealer Transactions and Work Orders.
- 2. Workload Classes: Browse, Purchase, Manage, WorkOrder and LgrOrder.
- 3. Inter-Component Interactions:

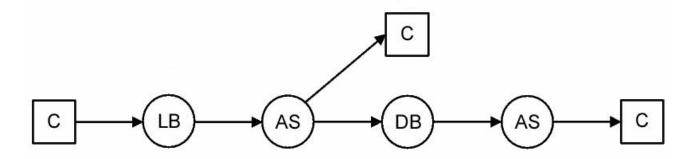

(A). Subtransactions of Browse, Purchase and Manage

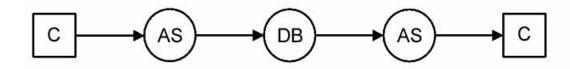

(B). Subtransactions of WorkOrder and LargeOrder

C = Client

LB = Load Balancer

DB = Database

AS = App. Server

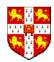

## 3. Characterize the Workload (2)

Describe the processing steps (subtransactions).

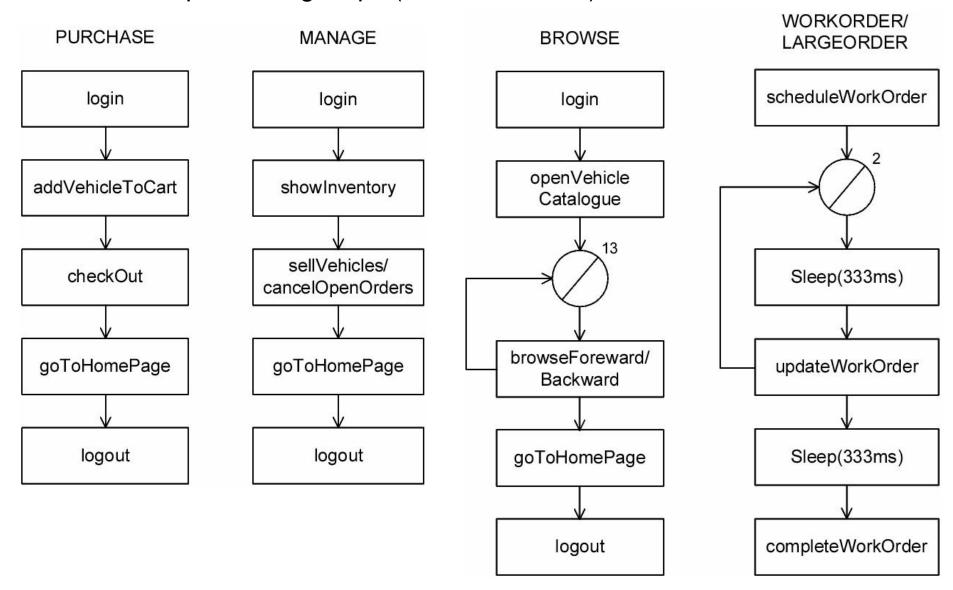

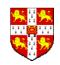

# 3. Characterize the Workload (3)

## **Workload Service Demand Parameters (ms)**

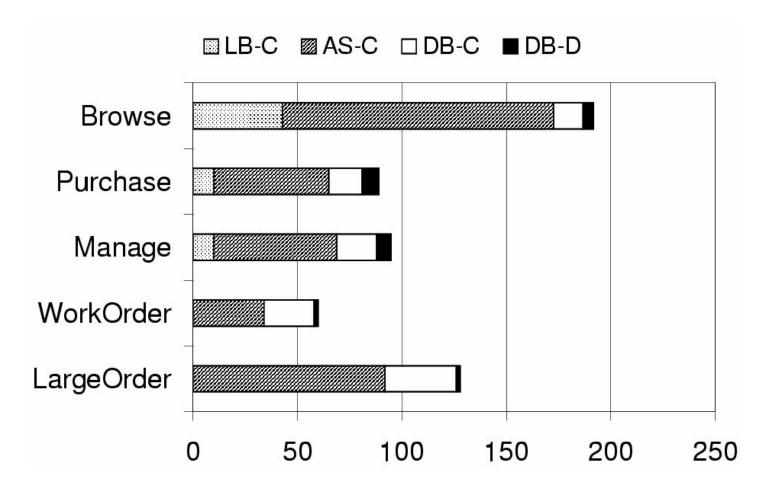

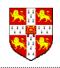

## 3. Characterize the Workload (4)

#### WORKLOAD INTENSITY PARAMETERS

| Parameter         | Normal Conditions | Peak Conditions |
|-------------------|-------------------|-----------------|
| Browse Clients    | 40                | 100             |
| Purchase Clients  | 16                | 26              |
| Manage Clients    | 16                | 26              |
| Planned Lines     | 50                | 100             |
| Dealer Think Time | 5 sec             | 5 sec           |
| Mfg Think Time    | 10 sec            | 10 sec          |

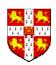

## 4. Develop a Performance Model

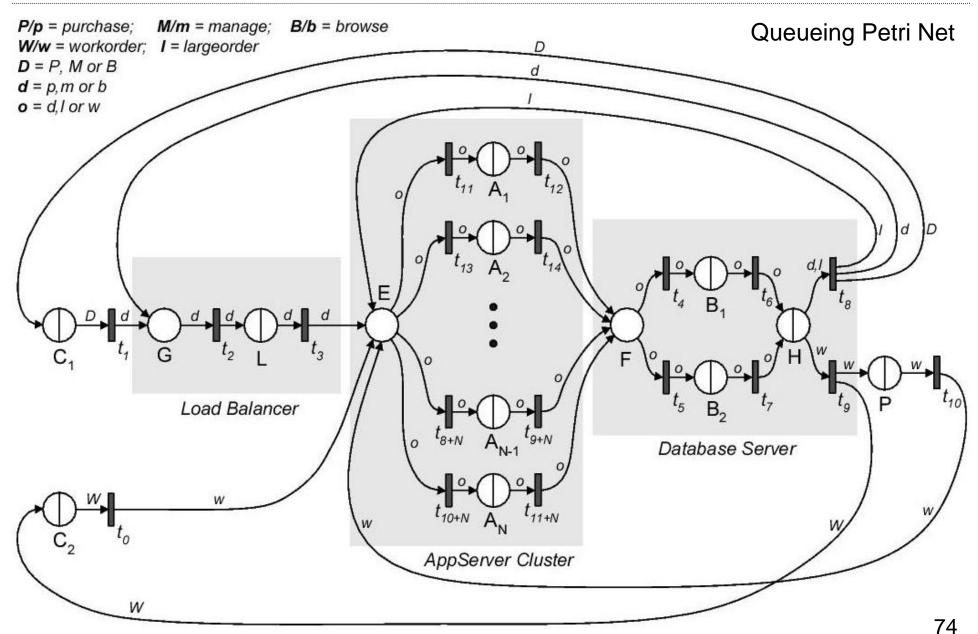

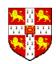

### 5. Validate [Refine, Calibrate]

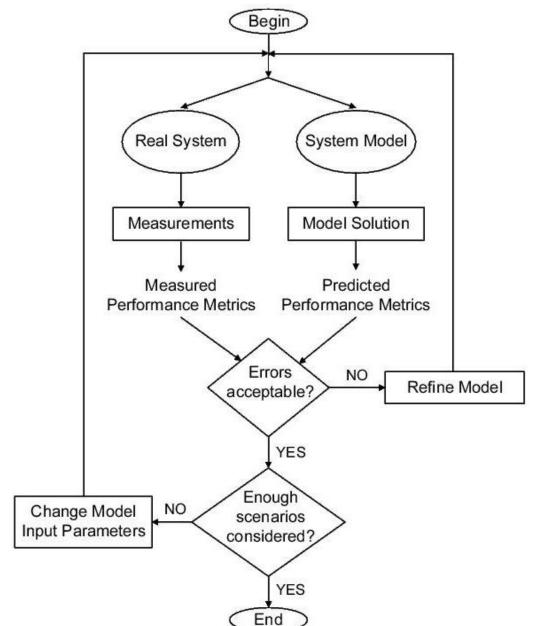

Assume 2 AS nodes available.

#### Two Specific Validation Scenarios:

1: 20 B, 10 P, 10 M, 30 PL

2: 40 B, 20 P, 30 M, 50 PL

#### **Max. Modelling Error:**

• For Throughput: 8.1%

• For Utilization: 10.2%

• For Resp. Times: 12.9%

**Note:** Validation process iterative!

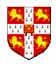

# **6. Predict System Performance**

Analysis Results for Scenarios under Normal Conditions with 4 and 6 AS Nodes

|          | 4 App. Server Nodes |          |        | 6 App. Server Nodes |          |       |
|----------|---------------------|----------|--------|---------------------|----------|-------|
| METRIC   | Model               | Measured | Error  | Model               | Measured | Error |
| $X_B$    | 7.549               | 7.438    | +1.5%  | 7.589               | 7.415    | +2.3% |
| $X_P$    | 3.119               | 3.105    | +0.5%  | 3.141               | 3.038    | +3.4% |
| $X_M$    | 3.111               | 3.068    | +1.4%  | 3.117               | 2.993    | +4.1% |
| $X_W$    | 4.517               | 4.550    | -0.7%  | 4.517               | 4.320    | +4.6% |
| $X_L$    | 0.313               | 0.318    | -1.6%  | 0.311               | 0.307    | +1.3% |
| $R_B$    | 299ms               | 282ms    | +6.0%  | 266ms               | 267ms    | -0.4% |
| $R_P$    | 131ms               | 119ms    | +10.1% | 116ms               | 110ms    | +5.5% |
| $R_M$    | 140ms               | 131ms    | +6.9%  | 125ms               | 127ms    | -1.6% |
| $R_W$    | 1086ms              | 1109ms   | -2.1%  | 1077ms              | 1100ms   | -2.1% |
| $U_{LB}$ | 38.5%               | 38.0%    | +1.3%  | 38.7%               | 38.5%    | +0.1% |
| $U_{AS}$ | 38.0%               | 35.8%    | +6.1%  | 25.4%               | 23.7%    | +0.7% |
| $U_{DB}$ | 16.7%               | 18.5%    | -9.7%  | 16.7%               | 15.5%    | +0.8% |

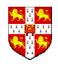

## 6. Predict System Performance (2)

ANALYSIS RESULTS FOR SCENARIOS UNDER PEAK CONDITIONS WITH 6 APP. SERVER NODES

|          | Original Load Balancer |          |       | Upgraded Load Balancer |          |        |
|----------|------------------------|----------|-------|------------------------|----------|--------|
| METRIC   | Model                  | Measured | Error | Model                  | Measured | Error  |
| $X_B$    | 17.960                 | 17.742   | +1.2% | 18.471                 | 18.347   | +0.7%  |
| $X_P$    | 4.981                  | 4.913    | +1.4% | 5.027                  | 5.072    | -0.8%  |
| $X_M$    | 4.981                  | 4.995    | -0.3% | 5.013                  | 5.032    | -0.4%  |
| $X_W$    | 8.984                  | 8.880    | +1.2% | 9.014                  | 8.850    | +1.8%  |
| $X_L$    | 0.497                  | 0.490    | +1.4% | 0.501                  | 0.515    | -2.7%  |
| $R_B$    | 567ms                  | 534ms    | +6.2% | 413ms                  | 440ms    | -6.5%  |
| $R_P$    | 214ms                  | 198ms    | +8.1% | 182ms                  | 165ms    | +10.3% |
| $R_M$    | 224ms                  | 214ms    | +4.7% | 193ms                  | 187ms    | +3.2%  |
| $R_W$    | 1113ms                 | 1135ms   | -1.9% | 1115ms                 | 1123ms   | -0.7%  |
| $U_{LB}$ | 86.6%                  | 88.0%    | -1.6% | 68.2%                  | 70.0%    | -2.6%  |
| $U_{AS}$ | 54.3%                  | 53.8%    | +0.9% | 55.4%                  | 55.3%    | +0.2%  |
| $U_{DB}$ | 32.9%                  | 34.5%    | -4.6% | 33.3%                  | 35.0%    | -4.9%  |

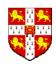

## 6. Predict System Performance (3)

ANALYSIS RESULTS FOR SCENARIOS UNDER HEAVY LOAD WITH 8 APP. SERVER NODES

|          | Heavy Load Scenario 1 |          |       | Heavy Load Scenario 2 |          |        |
|----------|-----------------------|----------|-------|-----------------------|----------|--------|
| METRIC   | Model                 | Measured | Error | Model                 | Measured | Error  |
| $X_B$    | 26.505                | 25.905   | +2.3% | 28.537                | 26.987   | +5.7%  |
| $X_P$    | 4.948                 | 4.817    | +2.7% | 4.619                 | 4.333    | +6.6%  |
| $X_M$    | 4.944                 | 4.825    | +2.5% | 4.604                 | 4.528    | +1.6%  |
| $X_W$    | 8.984                 | 8.820    | +1.8% | 9.003                 | 8.970    | +0.4%  |
| $X_L$    | 0.497                 | 0.488    | +1.8% | 0.460                 | 0.417    | +10.4% |
| $R_B$    | 664ms                 | 714ms    | -7.0% | 2012ms                | 2288ms   | -12.1% |
| $R_P$    | 253ms                 | 257ms    | -1.6% | 632ms                 | 802ms    | -21.2% |
| $R_M$    | 263ms                 | 276ms    | -4.7% | 630ms                 | 745ms    | -15.4% |
| $R_W$    | 1116ms                | 1128ms   | -1.1% | 1123ms                | 1132ms   | -0.8%  |
| $U_{LB}$ | 94.1%                 | 95.0%    | -0.9% | 99.9%                 | 100.0%   | -0.1%  |
| $U_{AS}$ | 54.5%                 | 54.1%    | +0.7% | 57.3%                 | 55.7%    | +2.9%  |
| $U_{DB}$ | 38.8%                 | 42.0%    | -7.6% | 39.6%                 | 42.0%    | -5.7%  |

150 Browse Clients

200 Browse Clients

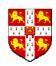

## 6. Predict System Performance (4)

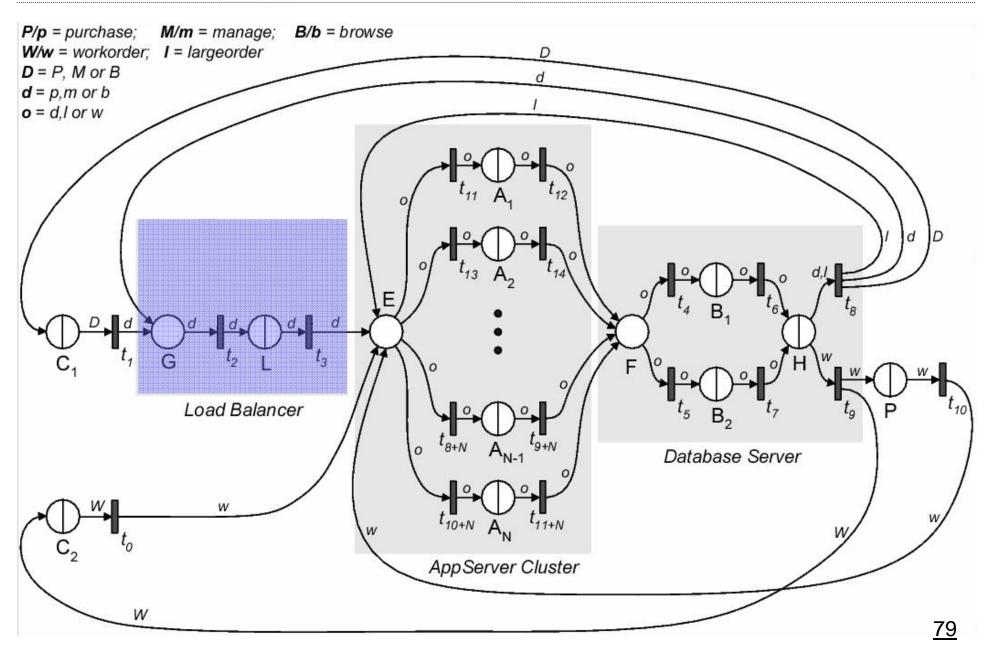

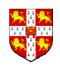

### 6. Predict System Performance (4)

|           | Heavy Load Sc. 3 with 15 Threads |          |        | Heavy Load Sc. 3 with 30 Threads |          |        |
|-----------|----------------------------------|----------|--------|----------------------------------|----------|--------|
| METRIC    | Model                            | Measured | Error  | Model                            | Measured | Error  |
| $X_B$     | 28.607                           | 27.323   | +4.7%  | 28.590                           | 27.205   | +5.1%  |
| $X_P$     | 4.501                            | 4.220    | +6.7%  | 4.499                            | 4.213    | +6.8%  |
| $X_M$     | 4.489                            | 4.387    | +2.3%  | 4.494                            | 4.485    | +0.2%  |
| $X_W$     | 10.784                           | 10.660   | +1.2%  | 10.793                           | 10.800   | -0.1%  |
| $X_L$     | 0.447                            | 0.410    | +9.0%  | 0.450                            | 0.446    | +0.1%  |
| $R_B$     | 5495ms                           | 5740ms   | -4.2%  | 5495ms                           | 5805ms   | -5.3%  |
| $R_P$     | 1674ms                           | 1977ms   | -15.3% | 1665ms                           | 2001ms   | -16.8% |
| $R_M$     | 1685ms                           | 1779ms   | -5.3%  | 1670ms                           | 1801ms   | -7.3%  |
| $R_W$     | 1125ms                           | 1158ms   | -2.8%  | 1125ms                           | 1143ms   | -1.6%  |
| $U_{LB}$  | 100.0%                           | 93.0%    | +7.5%  | 99.9%                            | 100.0%   | -0.1%  |
| $U_{AS}$  | 57.9%                            | 57.8%    | +0.2%  | 57.9%                            | 58.0%    | -0.2%  |
| $U_{DB}$  | 41.6%                            | 44.0%    | -5.5%  | 41.6%                            | 44.0%    | -5.5%  |
| $N_{LBQ}$ | 146                              | 161      | -9.3%  | 131                              | 146      | -10.3% |

Sc.3: 300 B, 30 P, 30 M, 120 PL → Max Error 16.8%

Sc.4: 270 B, 90 P, 60 M, 120 PL → Max Error 15.2%

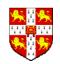

#### 7. Analyze Results & Address Objectives

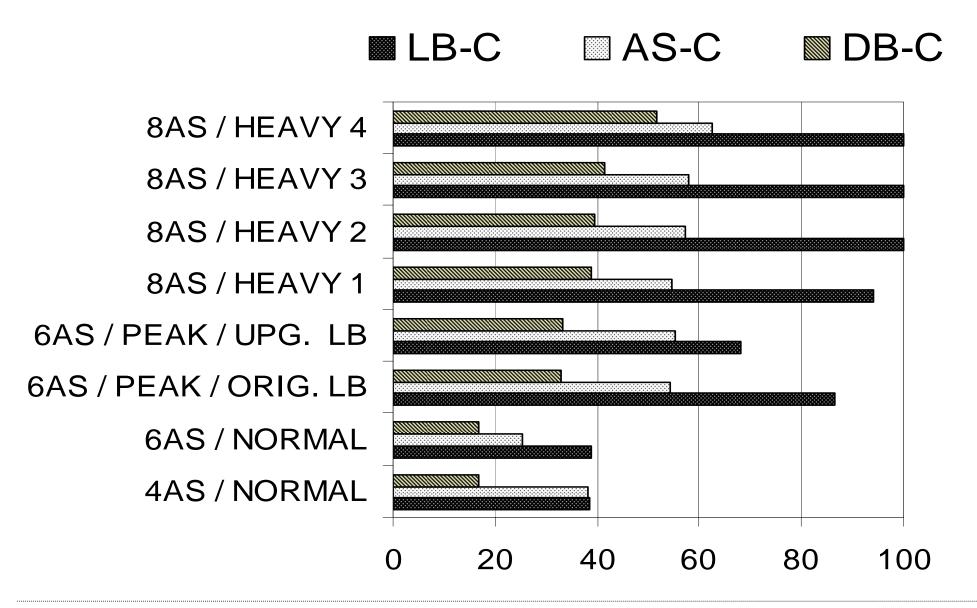

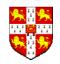

### **Benefits of using QPNs**

- 1. QPN models allow the integration of hardware and software aspects of system behavior.
- 2. Using QPNs, DCS can be modeled accurately.
- 3. The knowledge of the structure and behavior of QPNs can be exploited for efficient simulation using SimQPN.
- QPNs can be used to combine qualitative and quantitative system analysis.
- QPN models have an intuitive graphical representation facilitating model development.

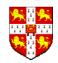

### **Summary & Conclusions from Case Study**

- Presented a systematic approach for performance prediction.
- Studied a representative application and predicted its performance under realistic load conditions.
- Model predictions were validated against measurements on the real system. The modelling error did not exceed 21.2%!

- QPN models can be exploited for accurate performance prediction in realistic scenarios.
- Proposed methodology provides a powerful tool for sizing and capacity planning.

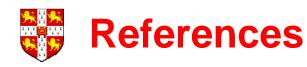

- "Performance Modeling of Distributed E-Business Applications using Queueing Petri Nets", S. Kounev and A. Buchmann. Proceedings of the 2003 IEEE International Symposium on Performance Analysis of Systems and Software (ISPASS).
- "Performance Modeling and Evaluation of Large-Scale J2EE Applications", S. Kounev and A. Buchmann, Proceedings of the 29th International CMG Conference on Resource Management and Performance Evaluation of Enterprise Computing Systems, 2003.
- "Performance Modeling and Evaluation of Distributed Component-Based Systems using Queueing Petri Nets", S. Kounev. IEEE Transactions on Software Engineering, Vol. 32, No. 7, pp. 486-502, July 2006.
- "J2EE Performance and Scalability From Measuring to Predicting", S. Kounev. In Proceedings of the 2006 SPEC Benchmark Workshop, Austin, Texas, January 23, 2006.

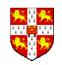

#### **Further Reading**

- "Performance by Design: Computer Capacity Planning by Example" by D. Menascé, V.A.F. Almeida and L. W. Dowdy. Prentice Hall, ISBN 0-13-090673-5, 2004
- "Performance Engineering of Distributed Component-Based Systems -Benchmarking, Modeling and Performance Prediction" by S. Kounev, Shaker Verlag, ISBN: 3832247130, 2005
- "Scaling for E-Business: Technologies, Models, Performance, and Capacity Planning" by D. Menascé and V.A.F. Almeida, Prentice Hall, ISBN 0-13-086328-9, 2000
- "Capacity Planning for Web Performance: Metrics, Models and Methods" by D. Menascé and V.A.F. Almeida, Prentice Hall, Upper Saddle River, NJ, 1998.

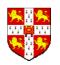

#### **Further Reading**

- "Queueing Networks and Markov Chains: Modeling and Performance Evaluation with Computer Science Applications" by G. Bolch, S. Greiner, H. de Meer, K. Trivedi; Wiley-Interscience, 2 Edition, ISBN: 0471565253, 2006
- "Probability and Statistics with Reliability, Queuing and Computer Science Applications" by K. S. Trivedi, John Wiley & Sons, Inc., Second edition, 2002.